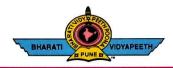

#### BHARATI VIDYAPEETH'S **COLLEGE OF ENGINEERING, KOLHAPUR**

Accredited by NAAC With 'A' Grade Approved by AICTE, New Delhi & Affiliated to Shivaji University, Kolhapur Near Chitranagari, Kolhapur - 416013 (MS)

DTE INSTITUTE CODE: EN-6288

**FOUNDER CHANCELLOR** 

Dr. Patangrao Kadam

M.A., LL. B., Ph. D.

Tel.No.: (0231) 2638893, 2638894, Fax: 2636050

Web: http://coekolhapur.bharatividyapeeth.edu E- mail: coekolhapur@bharatividyapeeth.edu

PRINCIPAL

Dr. Vijay Ghorpade

M.E., Ph. D. (Computer)

# **NAAC SSR CYCLE-2**

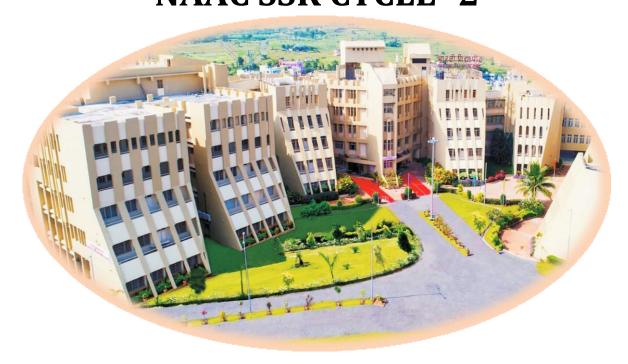

| Criterion 1                                                                                    | Curricular Aspects   |  |  |  |
|------------------------------------------------------------------------------------------------|----------------------|--|--|--|
| Key Indicator 1.2                                                                              | Academic Flexibility |  |  |  |
| 1.2.1 Number of Add on /Certificate/Value added programs offered and online MOOC programs like |                      |  |  |  |

SWAYAM, NPTEL etc. where the students of the institution have benefitted during the last five years

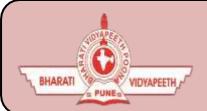

# BHARATI VIDYAPEETH'S COLLEGE OF ENGINEERING,KOLHAPUR

- Organizing Department: Civil Engineering.
- Name of Activity: Hands on Training on Auto-CAD
- Name of Coordinator: Mr. V.B Patil
- Name of Resource Person: Mr. Vikramsinh Tiware
- Date of Activity: 08th JAN 2018 to 12th JAN 2018
- **Participant**: Second year & Third Year Civil Students(109)
- Details of Activity:

AUTO-CAD is used to refer CAD which is any type of computer aided design/drafting. Basically AUTO-CAD is the name of the software which is develop by the company named Autodesk. AutoCAD is used by Architecture, Engineer, and Construction to generate and optimize 2D and 3D designs. AutoCAD is a widely used software program that can help the students to draft construction documentation, explore design ideas, visualize concepts through photorealistic renderings, and simulate how a design performs in the real world. A good knowledge of AUTO-CAD will help the students to improve the ideas of designing and planning which will help them in future.

• Outcome of Activity: To create awareness of AUTO-CAD software among the students. AutoCAD is a versatile tools and <u>students</u> make it one of one of the most valuable tool for learning and implementation purpose.

## • Photo:

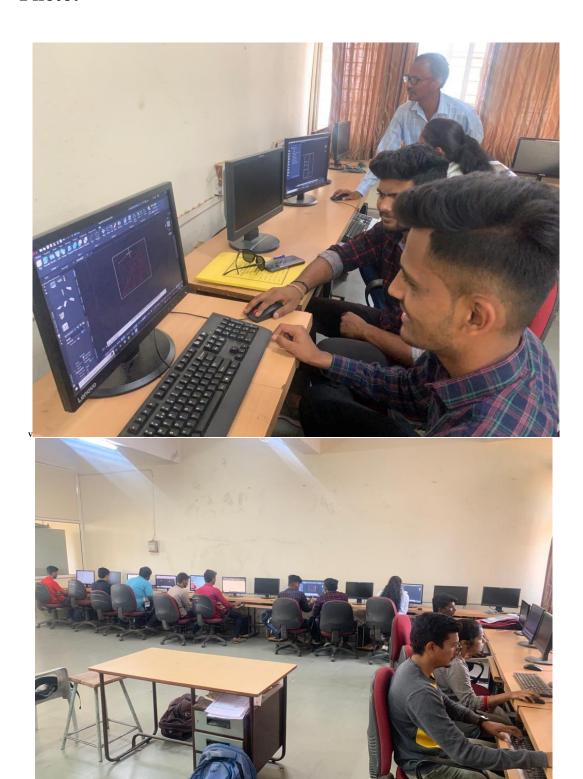

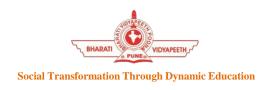

## BHARATI VIDYAPEETH'S COLLEGE OF ENGINEERING KOLHAPUR

DEPARTMENT OF CIVIL ENGINEERING

#### **Add on Course "Auto-CAD"**

#### **COURSE OBJECTIVES**

The primary objective of this courseware is to teach the student the basic commands necessary for professional 2D drawing, design, and drafting using AutoCAD. Upon completion of the course, the student will:

- Become familiar with the AutoCAD user interface.
- Understand the fundamental concepts and features of AutoCAD.
- Use the precision drafting tools in AutoCAD to develop accurate technical drawings.
- Present drawings in a detailed and visually impressive manner.
- Develop a level of comfort and confidence with AutoCAD through hands-on experience.

#### **COURSE OUTCOME**

This courseware is designed for the new AutoCAD® user who requires comprehensive training in AutoCAD. It incorporates the features, commands, and techniques for creating, editing, and printing drawings with AutoCAD LT. Hands-on exercises throughout the courseware explore how to create 2D production drawings.

# **COURSE CONTENTS**

#### **COURSE CODE: CIV171801**

| Session | CONTENTS                              | Hours |
|---------|---------------------------------------|-------|
|         |                                       |       |
| 1       | Introduction to Autodesk AutoCAD      | 02    |
| 2       | Organizing Your Drawing with Layers   | 03    |
| 3       | Basic Drawing & Editing Commands      | 02    |
| 4       | Advanced Object Types                 | 03    |
| 5       | Projects - Creating a Simple Drawing  | 02    |
| 6       | Analyzing Model and Object Properties | 03    |
| 7       | Projects - Creating a Simple Drawing  | 03    |
| 8       | Analyzing Model and Object Properties | 04    |
| 9       | Drawing Precision in AutoCAD          | 04    |

### **Hardware Requirement:**

- Desktop PC/Laptop with "Auto-CAD" Software.
- Internet Connection to installation of toolbox
- LCD Projector with screen

### **Resource Person:**

Coordinator

1. Mr. Vikramsinh Tiware.

Mr. Patil V.B Prof. Kadam V.S.

HOD Civil Dept PRINCIPAL

Dr. V.R.Ghorpade

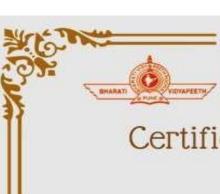

## Bharati Vidyapeeth's College of Engineering Kolhapur Approved by A.I.C.L.E., New Delhi and affiliated to Shivaji University, Kolhapur Near Chitranagari, Morewadi, Kolhapur - 416 013 (Maharashtra), Phones : 0231-2638894, 2638893

# Certificate of Participation

This certificate is presented to

#### CHINDE NEERAJ

for successfully completion of online workshop on

### "Hands on training on Auto-CAD

held from 08TH JANUARY 2018 to 12TH JANUARY 2018 at BVCOEK

PROF. V.B.PATIL BVCOE, KOLHAPUR

DR.V.R. GHORPADE PRINCIPAL BYCOE, KOLHAPUR

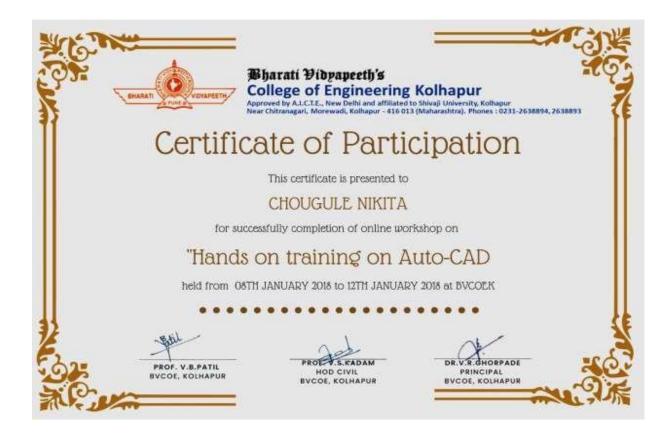

Mr. Patil V.B

Coordinator

Prof. Kadam V.S.

**HOD Civil Dept** 

PRINCIPAL

Dr. V.R.Ghorpade

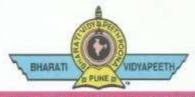

# BHARATI VIDYAPEETH'S COLLEGE OF ENGINEERING, KOLHAPUR

Accredited by NAAC With 'A' Grade

Approved by AICTE, New Delhi & Affiliated to Shivaji University, Kolhapur Near Chitranagari, Kolhapur - 416013 (MS)

DTE INSTITUTE CODE: EN-6288

Tel.No.: (0231) 2638893, 2638894, Fax: 2636050

Web: http://coekolhapur.bharatividyapeeth.edu E- mail: coekolhapur@bharatividyapeeth.edu

PRINCIPAL

Dr. Vijay Ghorpade

M.E., Ph. D. (Computer)

Date: 12/01/2018

#### **Thanking Letter**

To

**FOUNDER & CHANCELLOR** 

Dr. Patangrao Kadam

M.A., LL. B., Ph. D.

Mr. Vikramsinh Tiware

**Assistant Professor** 

Department of Civil Engineering

B.V.C.O. Kolhapur

Dear Sir/Madam,

On behalf of our Civil Engineering Department, Bharati Vidyapeeth college of Engineering, Kolhapur .We would like to express our gratitude to you for the talk On "Hands on Training on Auto-CAD".

I thank you from the bottom of my heart for taking time from your busy schedule to be the expert recourse person for ADD ON Course. Everyone present for course was not only in awe of your knowledge, but also greatly impressed by your presenting style. It would be our immense pleasure to invite you once more to spread awareness around the subject in the near future.

I look forward to our next interaction soon. Wish you great health and success with all your future endeavors.

Thanking you!

HOD

Dr. V. R. Ghorpade

V.S. Kadam Principal

(Civil Engineering Department)

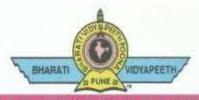

# BHARATI VIDYAPEETH'S COLLEGE OF ENGINEERING, KOLHAPUR

Accredited by NAAC With 'A' Grade

Approved by AICTE, New Delhi & Affiliated to Shivaji University, Kolhapur

Near Chitranagari, Kolhapur - 416013 (MS)

DTE INSTITUTE CODE : EN-6288
Tel.No.: (0231) 2638893, 2638894, Fax : 2636050

PRINCIPAL

Dr. Vijay Ghorpade

M.E., Ph. D. (Computer)

Web: http://coekolhapur.bharatividyapeeth.edu E- mail: coekolhapur@bharatividyapeeth.edu

Date: 5/1/2018

To,

**FOUNDER & CHANCELLOR** 

Dr. Patangrao Kadam

M.A., LL. B., Ph. D.

Mr. Vikramsinh Tiware

**Assistant Professor** 

Department of Civil Engineering

B.V.C.O. Kolhapur

Subject: To Conduct a course "Hands on Training on Auto-CAD"

On behalf of Civil Engineering Department, Bharati Vidyapeeth college of Engineering, Kolhapur, I'm writing to you. We want to arrange An Add-On Course to Our Students . **on Hands on Training on Auto-CAD** We'd love to meet you and hear more about **Auto Cad software**. We think that if you give your valuable knowledge about Auto Cad to our students of our Department, It will be helpful to them for their future.

So we request you to kindly accept the invitation for conducting a course on Auto cad.

Thanking You

HOD

Dr. V. R. Ghorpade

V.S. Kadam

**Principal** 

(Civil Engineering Department)

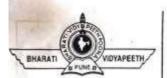

### BHARATI VIDYAPEETH'S

## COLLEGE OF ENGINEERING, KOLHAPUR

DEPARTMENT : \_\_\_\_

# THEORY ATTENDANCE SHEET. Validial

| Year :<br>Sem :<br>Roll No.                                                                                                    | Name                                     | From :          | of the F | aculty :    | To:      | Posts       |        |
|----------------------------------------------------------------------------------------------------|------------------------------------------|-----------------|----------|-------------|----------|-------------|--------|
| Services T                                                                                                    | Name                                     | III JANGSON THE | 376      | William Co. | To       | from the co |        |
| Roll No.                                                                                                    | Name                                     | Date:           |          |             | 10.      | A 46        |        |
| TOTAL CO.                                                                                                    |                                          | 00 - 12 PT      | Date :   | Date :      | Date 2   | Date :      | Date : |
| 1 Shweta B                                                                                                    | shogavakar.                              | Quality         |          | 10/1        | ducto    | OF T        | um I   |
|                                                                                                    | s charanter                              |                 |          |             |          |             |        |
| 3 Rampa D                                                                                                    | . Desgi                                  | Ressa           |          | 1           |          |             |        |
| 4                                                                                                    | 1000 1-200000000000000000000000000000000 | - MB            |          |             | 701      | FCC.        |        |
|                                                                                                    | . H . KALE                               |                 | 100      | 11 .4       | 1900     | 118         | 21     |
| 6 KASHIF                                                                                                    | KUK01                                    | 19              |          | 30 0        | 1.1      | 1116        |        |
| The second second secon | (.R. Bhurale                             |                 |          |             |          | -7-         |        |
| 9                                                                                                    | .K. Bruome                               | Bunk            | 1        | -x206       | K        | 105         |        |
| 1990                                                                                                    | . A · Sofar                              | - M             | -1-1     | 1_0h        | 84       | 1.75        |        |
| 11                                                                                                    | in Sulai                                 | The Manager     | 100      | nette de    | With the | 16/2        |        |
| 12                                                                                                    |                                          | 1/13            |          | day         | 222      | 114         |        |
| 13 Rutik Kis                                                                                                    | on Magadum                               | Book            |          |             |          |             |        |
| 14                                                                                                    | on ragaction                             | 1               |          | 20          | Massey   | 100         |        |
| 15                                                                                                    |                                          | M               | 11111111 | VIII TO     |          |             |        |
| 16 Ashish Par                                                                                                    | ndurang Mhaja                            | n Altahoja      |          |             |          | 12          | 1760   |
| 17                                                                                                    |                                          |                 |          |             |          | 100         |        |
| 18                                                                                                    |                                          | 10              |          |             |          | 1200        |        |
|                                                                                                    | shok kamble                              |                 |          | x           | · /      | LE          |        |
| 20                                                                                                    |                                          | - M37           | 110      | Al Holy     | 1111     | ACC.        |        |
|                                                                                                    | vant Budhawale                           | Springerie      | O MAS    | - 1         | 1111     | 1/3         |        |
| 22                                                                                                    | , cit                                    | 1               |          |             |          |             |        |
| 23                                                                                                    |                                          | MS              | 1106     | 100         |          |             |        |
| 24 25 Reals i An                                                                                                    | 0 6 / /                                  | 1               |          | Nittali     | 9 II.    | HATTER OF   |        |
| 25 Revoti An                                                                                                    | Dalavi                                   | PA Paloi        | -        |             |          | - 4         | - 1    |
| 27                                                                                                    | č1h                                      | 100             |          |             |          |             |        |
| The state of the state of the s | 0 11 1                                   | 1               |          | -           | -        |             |        |
| 29 Shoutika                                                                                                    | Probhater Gava                           | 200             | 537      | dr0.77      |          | CATE OF     |        |
| 30                                                                                                    | reapprovide Glana                        | 1 300           |          |             |          |             |        |
| 31                                                                                                    | 100                                      |                 |          | 1 0         |          |             |        |
| 32                                                                                                    | 1,48                                     |                 |          |             |          | 10          | T.A    |
| 33                                                                                                    | 4 18 10                                  | 18B             |          | 100         | 1896     |             |        |
| 34                                                                                                    | 1                                        |                 |          | -           | May      | 10.155      | 11/13  |
| 35 Proadnya                                                                                                    | B. Jagtap                                | Bayter          |          |             |          | 1           | 150    |
| 36                                                                                                    |                                          |                 |          |             |          | 16.60       | 463    |
| 37                                                                                                    |                                          | Ass             |          |             |          |             |        |
|                                                                                                    | ofull leumble                            | french          |          |             |          | Table.      |        |
| 39 (2.1a) 1/1/10                                                                                                    | ar N los di                              | Phone Blown     |          |             |          |             |        |
|                                                                                                    | ar H. Londhe                             | Brighan         |          |             |          | 39.77       | 100    |
| 41 Omkar Raj                                                                                                    | endra Malavac                            | de enaice       |          |             | 4        |             |        |
| 42                                                                                                    |                                          | INS             |          |             |          |             | 140    |

| 45     | Vaibhar · Nalawade      | AB-      | No.          |          |        |        |       |
|--------|-------------------------|----------|--------------|----------|--------|--------|-------|
| 46     | . Maramage              | KAlalan  |              |          |        |        |       |
| 47     | Sware ngi · V. Parab.   | Anob     |              | -        |        | -      |       |
| 48     | Komal D. Parab.         |          |              |          | -      | -      |       |
| 49     | 0                       | (Planake |              |          | -      |        |       |
| 50     | GOCIOCI V C. 100.811    | godzil   |              |          | -      |        |       |
| 51     | Deepal S palil 14       | Fibraly. |              | and and  |        | -      |       |
| 52     | section s pain          | - 1      |              | 1130     | +      | V13    | -     |
| 53     |                         | 1113     |              |          |        | 1.6    | -     |
| 54     | Pushpak T. Patil        | D'eni    |              |          |        | 11. 1  |       |
| 55     | Shreya. A. Patil        | gratis   |              |          | 4.00   | 1      |       |
| 56     |                         | XXIII    |              |          |        |        |       |
| 57     | 9:                      | 他一       |              |          |        |        |       |
| 58     | Pawer swappil pally al  | Salual   | 11, (        | L. D.    | 1010   | 1 41 ( |       |
| 59     | Powar Pratiksha Babaso  | Bowar    |              |          |        |        |       |
| 60     | Vaibhav Ramnath Poward  | Krant    | 111          | - 4      | red    | 103    | Hotel |
| 61     | Rasigare Rohit suresh   | 8-3      |              |          |        |        | 1997  |
| 62     |                         | 100      |              |          |        |        | 580   |
| 63     |                         | (A)      | o (significa | 1 10     | 021 2  | bal    | 107   |
| 64     | Shreyash P. Sawant      | Sarsot   |              |          |        |        |       |
| 65     |                         | 1        |              |          |        |        |       |
| 66     | 4                       |          |              | nicity.  | 1 10   | 146    |       |
| 67     | [ Prop.                 | MS       |              |          |        |        |       |
| 68     |                         | 1.       |              |          |        |        |       |
| 69     | shinde Atanksha R A     | enul     | 311-         | DIT OF   | 19.1   | 11/63  | -     |
| 70     | Anushka B. Swar . 1     | place.   |              |          |        |        |       |
| 71     | 568                     | 1        | 450148       | 20000    | 100    | 100    |       |
| 72     |                         | 173      |              |          |        |        | 100   |
| 73     | sutar suchitra sunjay 8 | Phlas    |              |          |        | 60     |       |
| 74     | ,                       | 1        |              | -        | 101    | 4      | 100   |
| 75     | 1.2                     |          | 0.300        | Miles () |        |        | 116   |
| 76     | (4)                     | ars      |              |          |        |        |       |
| 77     |                         |          |              |          |        | - 0    |       |
| 78     | Tiwale Tanmay Shekhar   | 0        | T. Carr      |          |        | . 5    |       |
| 79     |                         | 1        | 1            |          | 10     |        |       |
| 80     |                         |          |              |          |        |        |       |
| 81     |                         |          | 1/4          |          |        |        |       |
| 82     | ak                      |          |              |          |        |        |       |
| 83     | 430                     |          |              |          | 1000   | 100    | 100   |
| 84     | 1000                    | C)       | Distant I    | (B)      | T VISO | o'gel  |       |
| 85     | ,                       |          |              | Gen      |        |        |       |
| 11     | (4)                     |          |              | 19       |        |        |       |
| 85     |                         | - Dieter | 16th         | 17)] 12  |        | 300    | 5 7 1 |
| 87     | AN S                    |          |              |          | 1      |        |       |
| 88     |                         | D. W.    | 122.4        | le Me    | MAN IN | DI CAL |       |
| 89     |                         | 1        | 100          | Lan      | 02 11  | Link   |       |
| 90     |                         | 2        |              |          | PATE   | 1      | 1     |
| Pepr T | Sign of the Staff       | 192      |              | Paul     |        |        |       |
|        |                         |          | 10.1         | 7 46     |        | 11/1/2 |       |

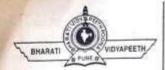

# BHARATI VIDYAPEETH'S COLLEGE OF ENGINEERING, KOLHAPUR DEPARTMENT:

# THEORY ATTENDANCE SHEET

| Class:   | Shift: Div: Subject: |                       |                 |        |       |        |        |        |
|----------|----------------------|-----------------------|-----------------|--------|-------|--------|--------|--------|
| Year:    | Other:               | Name of the Faculty : |                 |        |       |        |        |        |
| Sem:     |                      |                       | From:           |        |       | To:    |        |        |
| Roll No. | Na                   | me                    | Date :          | Date : | Date: | Date : | Date : | Date : |
| 1        | shwita B             | hogavakar             | ATTE AS         |        |       |        |        |        |
| 2        |                      | Charankar             | Achair<br>Pasal |        |       |        |        |        |
| 3        | Ramaaj De            | ai                    | Parmin          |        |       |        |        | _      |
| 4        | 0                    |                       |                 |        |       |        |        |        |
| 5        |                      | Kall                  | Heale.          |        |       |        |        |        |
| 6        | Kashif K             | 4401                  | (V)             |        |       |        |        |        |
| 7        | Vishuejact X         | Nager                 | Jehneyer."      |        |       |        |        |        |
| 8        | 7                    |                       |                 |        |       |        |        |        |
| 9        |                      |                       |                 |        |       | -      |        |        |
| 10       | Sushant A            | Sutar                 | uAy€            |        |       |        |        |        |
| 11       | Kelan Jo             | revalkor              | <b>3</b>        |        |       |        |        | _      |
| 12       | Ritesh R. lac        | imble.                | Ritesh.         |        |       |        |        |        |
| 13       |                      |                       |                 |        |       |        |        |        |
| 14       |                      |                       |                 |        |       | 1975   |        |        |
| 15       |                      |                       |                 |        |       |        |        | _      |
| 16       |                      |                       |                 |        |       |        |        |        |
| 17       |                      |                       |                 |        |       |        |        |        |
| 18       |                      |                       |                 |        |       |        |        |        |
| 19       |                      |                       |                 |        |       |        |        |        |
| 20       |                      |                       |                 |        |       | 1110   |        |        |
| 21       | Sanker Baly          | ant Budhawilk         | Residence       | 1.11   |       | 7.4.1  |        |        |
| 22       |                      |                       |                 |        |       |        |        |        |
| 23       |                      |                       |                 |        |       |        |        |        |
| 24       |                      |                       |                 |        |       |        |        |        |
| 25       | Revati Anil          | Dalavi                | PADALINI        |        |       |        |        |        |
| 26       |                      |                       |                 |        |       |        |        |        |
| 27       |                      |                       |                 |        |       |        |        |        |
| 28       | 7.00                 |                       |                 |        |       |        |        |        |
| 29       | Shoutika P.          | Gavali.               | Alford          |        |       |        |        |        |
| 30       |                      |                       | ULVE -          |        |       |        |        |        |
| 31       |                      |                       |                 |        |       |        |        |        |
| 32       |                      |                       |                 |        |       |        |        |        |
| 33       | Sourbh Sures         | h. Jadhar.            | Silve           |        |       |        |        |        |
| 34       |                      |                       |                 |        |       |        |        |        |
| 35       | Jagtap Pr            | adnya B.              | Butter.         |        |       |        |        |        |
| 36       | 7                    |                       | ×               |        |       |        |        |        |
| 37       |                      |                       |                 |        |       |        |        |        |
| 38       |                      |                       |                 |        |       |        |        |        |
| 39       |                      |                       |                 |        |       |        |        |        |
| 40       |                      |                       |                 |        |       |        |        |        |
| 41       |                      |                       |                 |        | -1/   |        |        | 100    |
| 42       |                      |                       | 3               |        |       | 2010   |        |        |
| 43       |                      |                       |                 |        |       |        |        |        |

| Roll No. | Name                   | Date : 24(1) | Date:   | Date   | Date:      | Date: | Date |
|----------|------------------------|--------------|---------|--------|------------|-------|------|
| 44       | Mulla Flyasahamad. F.  | Aiyamulla    |         |        |            |       |      |
|          | LINGUIS FILINGE        | 120          |         |        |            |       |      |
| 45       |                        |              |         |        |            |       |      |
| 46       | O Comph                | Spark        |         |        |            |       |      |
| 47       | Swarangi . Uttam Parab | 11-51        |         |        |            |       |      |
| 48       |                        |              |         |        |            |       |      |
| 49       |                        |              |         |        |            |       |      |
| 50       | TI 12                  |              | ing n t | 131    | o facility | 1     |      |
| 51       | 150,0                  | D 19         | N S N   |        |            |       |      |
| 52       |                        |              |         |        |            | - 1   |      |
| 53       | ~ 0 51                 | Quit         |         |        |            |       |      |
| 54       | Pushpar V. Patil       | -            |         |        | 9.00       |       |      |
| 55       |                        |              |         | 7      |            |       |      |
| 56       |                        |              |         | 1      |            |       |      |
| 57       |                        |              |         |        |            |       |      |
| 58       |                        |              |         |        |            |       |      |
| 59       | 1.6                    |              | Pint.   | 3.1    | 10012      | 1.6   |      |
| 60       | λ.º                    | 7            |         | -      |            |       |      |
| 61       |                        |              | A)      |        |            | 1.16  |      |
| 62       |                        |              |         | V.11   |            |       |      |
| 63       |                        |              |         |        |            |       |      |
| 64       |                        |              |         |        |            |       |      |
| 65       |                        |              |         | -      |            |       | 9    |
| 66       |                        |              |         |        |            |       |      |
| 67       |                        |              |         | -      |            |       |      |
|          |                        |              |         | -      |            |       |      |
| 68       |                        |              |         |        |            |       |      |
| 70       | Anushka B. Sidar       | Duks         |         |        |            |       |      |
| 71       | THUSING I              |              |         |        |            |       |      |
| 72       |                        |              |         |        | -          |       |      |
| 73       | Suter suchifica sanjay | SAM          |         |        | -          |       |      |
| 74       | Suran Bullington Sury  | A.           | 1       | (1 h   | 18         | 100   |      |
| 75       |                        |              |         |        |            |       |      |
| 76       |                        |              |         |        |            |       |      |
| 77       |                        |              |         |        |            |       |      |
| 78       | 91 1                   | , t          | hou     | 1 1    |            | + - 1 |      |
| A        |                        |              |         |        |            |       |      |
| 79       |                        |              |         |        |            |       |      |
| 80       |                        |              |         | -      |            |       |      |
| 81       |                        | 1/           | 111     |        |            |       |      |
| 82       |                        |              |         |        |            |       |      |
| 83       | W.                     | 1            | 21/15   | nev. 1 | PART OF    |       |      |
| 84       |                        |              |         |        |            |       |      |
| 85       | 7.                     |              |         |        |            |       |      |
| 85       |                        |              |         |        |            |       |      |
| 87       |                        |              |         |        |            |       |      |
| 88       |                        |              |         |        |            |       |      |
| 89       |                        | 4            |         |        |            |       |      |
| 90       |                        |              |         |        |            |       |      |

| 3  | The state of the state of the s |            | 100      | 1    | 2/10 | 19   |   |
|----|----------------------------------------------------------------------------------------------------|------------|----------|------|------|------|---|
| 5  | chavan Ranjeet                                                                                                    | Ciny       | 1201 - 0 | Bul  |      | 1718 |   |
| 6  |                                                                                                    | -          |          |      |      |      |   |
| 7  | Chause 10 C 15 a                                                                                                    | 100        | 102      | Harr | 1.75 |      |   |
| 8  | Chougule Sayali G.                                                                                                    | Stee       |          |      |      |      |   |
| 9  | Data de Sachin K.                                                                                                    | 1012 a 40  |          |      |      |      |   |
| 10 | managave Vijay V                                                                                                    | XXX        |          | (1)  |      |      |   |
| 11 | Dafade Sachin K. W. Dagadgave Vijay v. Desaitalyan A.                                                                                                    | Adyo       |          |      | - 1  |      |   |
|    |                                                                                                    |            |          |      |      |      |   |
| 12 | Divase Sangram &.                                                                                                    | Divas      |          |      |      |      |   |
| 13 | Dupade Sagar D. yaikwad Minal 8.                                                                                                    | Minal      |          |      |      |      |   |
| 14 | yaikwad Minal 8.                                                                                                    | Minal      |          |      |      |      |   |
| 15 | Gaikwad Sohils :                                                                                                    | El Fel     |          | 1    |      |      |   |
| 16 | Charge Shwetas.                                                                                                    | Schalar    |          |      |      |      |   |
| 17 |                                                                                                    |            |          |      |      |      |   |
| 18 | Ghurake Vrushali Ravindea                                                                                                    | Stund      |          |      |      |      |   |
| 19 | Gore Rohan Joseph J.                                                                                                    | Rohan      |          |      |      |      |   |
| 20 | 7                                                                                                    |            | - 1      | 124  | 1 7  | 1    |   |
| 21 | Omfar Judhav                                                                                                    | Onkar      |          |      |      |      |   |
| 22 | Jadhav Shoirang T                                                                                                    | Sadhay     |          |      |      |      |   |
| 23 | Joshi shinam                                                                                                    | dest       |          |      |      |      |   |
| 24 | kadam Prasad subhath                                                                                                    | P.S. Keel  |          |      |      |      |   |
| 25 | Kadam Swapnil Vinayak                                                                                                    | Selan      |          |      |      |      |   |
| 26 |                                                                                                    |            |          |      |      |      |   |
| 27 |                                                                                                    |            |          |      |      |      |   |
| 28 |                                                                                                    |            |          |      |      |      |   |
| 29 |                                                                                                    |            |          |      |      |      |   |
| 30 |                                                                                                    |            |          |      |      |      |   |
| 31 |                                                                                                    |            |          |      |      |      |   |
| 32 | 7902                                                                                                    |            |          |      |      |      |   |
| 33 | Mane Amar Anandrago                                                                                                    | Ames.      |          |      |      |      |   |
| 34 | Mone Avinash Uttam                                                                                                    | a          |          |      |      |      |   |
| 35 | Mane sucoth Bragman                                                                                                    | Smit       |          |      |      |      |   |
| 36 | Nor Aditya Ravindra                                                                                                    | MINAN      | -        |      |      |      |   |
| 37 | Patil Stinleya Shivaji                                                                                                    | 5. P.P     |          |      |      |      | 1 |
| 38 | Patil stinlya Shivaji                                                                                                    | Porlin     |          |      |      |      |   |
| 39 | 0 0                                                                                                    |            |          |      |      |      |   |
| 40 |                                                                                                    | A.s. Patil |          |      |      |      |   |
| 41 | Patri Aniket Ananda                                                                                                    | Out.       |          |      |      |      |   |
| 42 |                                                                                                    | 1          |          |      |      | 177  |   |
| 43 | Patil Shashanusk                                                                                                    | 34         |          |      |      |      |   |

# Attendance sheet Ann coul.

| Roll No. | Sign       |
|----------|------------|
| 34       | a ·        |
| 35       | MANagule   |
| 36       | (Dimbalkar |
| 37       | 3864       |
| 38       | ARPethan   |
| 39       | Father     |
| 40       | teres      |
| 41       | Freezes    |
| 42       | Below      |
| 43       | P.P.BoW.   |
| 44       | Math       |
| 45       | (8 gan)    |
| 46       | Softette.  |
| 47       | SOHL       |
| 48       | Badili     |
| 49       | Opetil.    |
| 50       | ameles     |
| 51       | Doran      |
| 52       | of Santito |
| 53       | Datha!     |
| 54       | Spsalgukon |
| 55       | S.R.Sall   |
| 56       | - KOVET.   |
| 57       | Day 1.     |
| 58       | A          |
| 59       | Coping     |
| 60       | 2 more     |
| 61       | Frambol    |
| 62       | Siegan)    |
| 63       | Bhu!       |
| 64       | talke.     |
| 65       | Mound      |
| 66       |            |